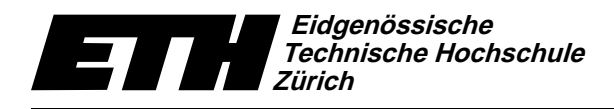

Swiss Federal Institute of Technology Zurich Politecnico federale di Zurigo Ecole polytechnique fédérale de Zurich

-  !"\$#% &,67\*98:52\*98:52\*98:52\*98:52\*98:52\*98:52\*98:52\*98:52\*98:52\*98:52\*98:52\*98:52\*98:52\*98:52\*98:52\*98:52\*98:52\*98:5 16. Dezember 2008

# Informatik für Mathematiker und Physiker Lösung 13 HS08

 $\texttt{URL: http://www.ti.inf.ethz.ch/ew/courses/Info1_08/}$ 

## Aufgabe 1

appointed the matrix of the contract of the contract of the contract of the contract of the contract of the contract of the contract of the contract of the contract of the contract of the contract of the contract of the co

Programm: solve quadratic equation.C

```
// Prog: solve_quadratic_equation.C
// computes both (possibly complex) solutions to a quadratic equation
#include<iostream>
#include<complex>
// POST: return value is the number of distinct complex solutions
// of the quadratic equation ax^2 + bx + c = 0. If there
// are infinitely many solutions (a=b=c=0), the return
// value is -1. Otherwise, the return value is a number n
// from \{0,1,2\}, and the solutions are written to s1,..,sn
int solve_quadratic_equation (std::complex<double> a,
     std::complex<double> b,
     std::complex<double> c,
     std::complex<double>& s1,
     std::complex<double>& s2)
{
 if (a == 0.0)// linear case: bx + c = 0if (b == 0.0)// trivial case: c = 0if (c == 0.0)return -1; // => infinitely many solutions
     else
return 0; // => no solution
    else {
     // bx + c = 0, b := 0 => one solution
     s1 = -c/b;return 1;
    }
 else {
    // ax^2 + bx + c = 0, a != 0 => two solutions
    std::complex<double> d = std::sqrt(b*b-4.0*a*c);
    s1 = (-b + d) / (2.0 * a):
    s2 = (-b - d) / (2.0 * a);return 2;
```

```
}
}
int main()
{
  // input
  std::cout << "Solve quadratic equation ax^2 + bx + c = 0 for\ln";
  std::cout \lt\lt "a =? ";
  double a;
  std::cin \gg a;
  std::cout << "b =? ";
  double b;
  std::cin >> b;
  std::cout << "c =? ";
  double c;
  std::cin \gg c;// computation
  std::complex<double> s1;
  std::complex<double> s2;
  int n = solve\_quadratic\_equation (a, b, c, s1, s2);
  // output
  std::cout << "Number of solutions: " << n << "\n";
  std::cout << "Solutions:\n";
  if (n > 0) std::cout \langle s \rangle sid \langle s \rangle ",
  if (n > 1) std::cout \langle s \rangle set \langle n'' \rangle;
  return 0;
}
```
#### Aufgabe 2

S@`/S-ZESdb]P]PU7g6kP[X`aS0d@g-W fPhSgRPS[UC]Fbd0d@[Ag-`[Yd h-[Y]Pd0S-[Xgi[YhB]FU7g6hf3d@[YS0]g6gUI`aS0c-S
S@`BUC]PW <sup>b</sup> d0UC]Ph-gab]%g\]+fPcS@`?U7T \_P`aS
+[YUCfPh TVfP]Pd@g-[YUC]7b!WYfPS0h0pfPg9ZES db]Ih-[Yc\_FW3`aS0c3S0cS@` # 7b!WYfPS0h fPh-[Y])^the contract of the contract of the contract of the contract of the contract of the contract of the contract of the contract of the contract of the contract of the contract of the contract of the contract of the contract o of size  $\mathfrak{n}/2$  only.

### Programm: rec2it2.C \_\_\_\_\_\_\_\_

// Prog: rec2it2.C // rewrites a recursive function in iterative form by using an array #include<iostream>

```
unsigned int f (unsigned int n)
{
if (n == 0) return 1;
return f(n-1) + 2 * f(n/2);
}
unsigned int f_it (unsigned int n)
\mathcal{L}if (n == 0) return 1;
unsigned int* f_values = new unsigned int[n+1]; // f(0),...,f(n)f_{values[0] = 1;for (unsigned int i=1; i<=n; ++i)
f_values[i] = f_values[i-1] + 2 * f_values[i/2];unsigned int result = f_values[n];
delete[] f_values;
return result;
}
int main()
{
std::cout \lt\lt "Comparing f and f_it...\n\cdot\ldots";
for (int n = 0; n < 100; +n)
std::cout << f(n) << " = " << f_it(n) << "\n";
return 0;
}
```
Aufgabe 3  $\blacksquare$  . The same of the basic term is a part of the basic term in the basic term in the basic term is a part of the basic term in the basic term in the basic term in the basic term in the basic term in the basic term in

#### Programm: mccarthy.C

```
// Prog: mccarthy.C
// defines and calls McCarthy's 91 Function
#include <iostream>
// POST: return value is M(n), where M is McCarthy's 91 Function
unsigned int mccarthy(unsigned int n) {
  if (n > 100)
   return n - 10;
  else
    return mccarthy(mccarthy(n + 11));
}
int main()
{
```

```
// inputstd::cout << "Compute McCarthy's 91 Function M(n) for n = ?";
  unsigned int n;
  std::cin \gg n;// computation and output
  std::cout << "M(" << n << ") = " << mccarthy(n) << "\n";
 return 0;
\mathcal{F}
```
For c), you play with the program a little and start to guess that

$$
M(n) = \left\{ \begin{array}{cl} n - 10, & \text{if } n > 100 \\ 91, & \text{if } n \leq 100 \end{array} \right.,
$$

and this obviously explains the name McCarthy's 91 Function. Here is an inductive proof of this fact. Actually, we only need to handle the finitely many cases  $n = 0, \ldots, 100$  since for  $n > 100$ , the result  $n - 10$  follows from the definition. So we do backwards induction. Assume that we need to establish the validity of the formula for a given  $n \le 100$ . We assume that the formula is already correct for all larger values of  $n$ . The definition gives us

$$
M(n) = M(M(n + 11)).
$$

If  $n+11 > 100$ , we thus get  $M(n) = M(n+11-10) = M(n+1)$ . If  $n = 100$ , this is  $M(101) = 91$ , and if  $n < 100$ , then  $n + 1 \le 100$ , so by induction we also get  $M(n + 1) = 91$ . If  $n + 11 \le 100$ , we inductively get  $M(n + 11) = 91$ , hence

$$
M(n) = M(91) := M(M(102))
$$
  
= M(92) := M(M(103))  
= M(93) := ···  
= M(99) := M(M(110))  
= M(100) := M(M(111))  
= M(101) = 91.

#### Aufgabe 4

Here is an implementation of the function that initializes a vector of three rationals.

Programm: create\_rational\_vector\_3.C \_\_\_\_\_\_\_\_

```
// Prog: create_rational_vector_3.C
// writes a function that can be used to initialize a
// rational_vector_3 from 6 int's
#include <cassert>
```

```
struct rational {
```

```
int n;
int d; // INV: d != 0};
struct rational_vector_3 {
rational x;
rational y;
rational z;
};
// PRE: d := 0// POST: the rational number n/d is returned
rational create_rational (int n, int d)
{
assert (d != 0);rational result;
result.n = n;
result.d = d;
return result;
}
// PRE: d1 != 0, d2 != 0, d3 != 0
// POST: the rational_vector_3 (n1/d1, n2/d2, n3/d3) is returned
rational_vector_3 create_rational_vector_3
(int n1, int d1, int n2, int d2, int n3, int d3)
{
rational_vector_3 result;
result.x = create_rational (n1, d1);
result.y = create_rational (n2, d2);
result.z = create_rational (n3, d3);
return result;
}
int main()
{
rational_vector_3 v = create_rational_vector_3 (1,2,3,4,5,6);
return 0;
}
```